# Factoring and Primality Testing

Daniel Liu

April 8, 2024

K ロ ▶ K @ ▶ K 할 ▶ K 할 ▶ | 할 | ⊙Q @

# Basic Algorithms

### Sieve of Eratosthenes

List out all numbers up to  $n$ , and strike out all multiples of  $2, 3, 5, \ldots$  and so on. The left over numbers are primes.

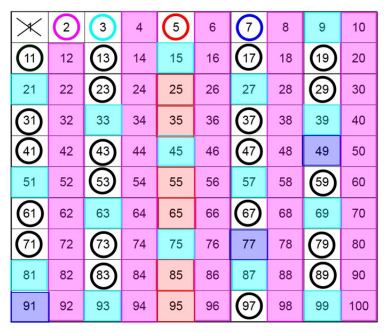

### Trial Division

That Division<br>Repeatedly divide *n* by different primes up to  $\sqrt{n}$ . If any prime divides  $n$ , it is composite, if not,  $n$  is prime.

**KORKARYKERKER POLO** 

## Algorithms - Fermat's Little Theorem

### Fermat's Little Theorem

If  $\rho$  is prime, and a is not a multiple of  $\rho$ , then  $a^{p-1}=1$  (mod  $\rho)$ 

### Fermat Test - Direct Application

If  $a^{n-1} \neq 1$  (mod n) for some a who is not a multiple of n, then n is not prime.

#### Miller-Rabin Test - Derived from Fermat's

We write  $n-1=2^s d$ , and check if  $a^d=1$  (mod  $n$ ), or  $a^{2^rd}=-1$ (mod n) for some  $0 \le r < s$ . If none of these are true, n is not prime.

Turns into **probabilistic** primality tests.

## Galactic Algorithm - AKS

Based on Fermat's Theorem on Polynomials:

Theorem

$$
(x + a)^n = x^n + a \pmod{n}
$$

if and only if  $n$  is prime.

The algorithm saves time by only checking the equality for a small but specific selection of polynomials  $\rightarrow$  Fastest theoretical deterministic primality test. Miller-Rabin performs better in practice.

**KORKARYKERKER POLO** 

Factoring - Pollard's  $p-1$  Algorithm

From earlier:

Fermat's Little Theorem

If  $\rho$  is prime, and  $a$  is not a multiple of  $\rho$ , then  $a^{k(p-1)}=1$ (mod  $p$ ) for all positive integers  $k$ 

From here, if  $x = 1 \pmod{p}$  for a factor p of n, then both  $x - 1$ and *n* are multiples of p, so  $gcd(x - 1, n)$  would yield a multiple of p. To maximize our odds of this happening, we choose  $x$  to be generated from taking exponents of a random base, in hopes of  $x$ looking like  $a^{k(p-1)}$  for some factor  $p$  of  $n$ .

**KORKAR KERKER SAGA** 

Quantum Factoring - Shor's Algorithm

Basic Idea:

#### Factor n

If  $a^q = 1$  (mod *n*), then by difference of squares,

$$
\left(a^{\frac{q}{2}}-1\right)\left(a^{\frac{q}{2}}+1\right)=0\pmod{n},
$$

and we have a chance that one of the two terms contain a non-trivial factor of n.

The task to find  $q$  is called the discrete logarithm, but Quantum Computation makes this easy  $\rightarrow$  We have a factoring algorithm:

KID KA KERKER KID KO

- 1. Find a q with a random base a so that  $a^q = 1 \pmod{n}$
- 2. Check  $\gcd(a^{\frac{q}{2}}\pm 1, n)$  to find a factor of  $n$
- 3. Repeat if the last step returned  $n$